### Estructuras de DatosClase 22 – Ordenamiento externo

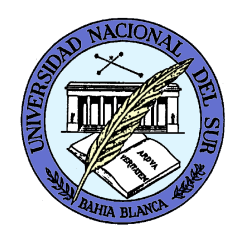

Dr. Sergio A. Gómezhttp://cs.uns.edu.ar/~sag

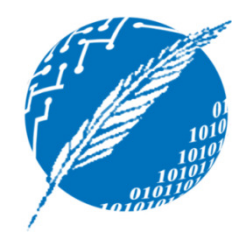

Departamento de Ciencias e Ingeniería de la ComputaciónUniversidad Nacional del SurBahía Blanca, Argentina

### Temario

- Serialización
- Archivos:
	- –— Secuenciales
	- –Directos (de acceso aleatorio)
	- –— indexados (indizados)
- Estructuras aptas para implementar archivos indexados: Árboles B

# Persistencia con Serialización

- La serialización implica salvar el estado actual de un objeto en un stream y luego poder recuperar el objeto<br>esuivalente de tel stream equivalente de tal stream.
- Para poder hacer esto las clases deben implementar la interfaz java.io.Serializable (que no tiene métodos)

import java.io.Serializable;

}

public class NombreClase implements Serializable {

# Ejercicio

- Crear una lista de enteros conteniendo [1,2,3,4,5] y serializarla en un archivo llamado lista.dat.
- Modificaciones requeridas a las implementaciones previas:

public class DNode <E> implements Position<E>, java.io.Serializable { ... }

public class DoubleLinkedList <E> implements PositionList<E>, java.io.Serializable { ... }

```
import java.io.*;
public class SerializarLista {
public static void main( String [] args ) throws FileNotFoundException, IOException {
          PositionList<Integer> lista = new DoubleLinkedList<Integer>();lista.addLast( 1 ); lista.addLast( 2 ); lista.addLast( 3 ); lista.addLast( 4 );lista.addLast( 5 );
```
**// Creo un objeto de tipo archivo para almacenar la lista:File fileName = new File( "lista.dat" ); //FileNotFoundException**

```
// Abrir un manejador de archivo para solo escritura:
```

```
ObjectOutputStream output =
```
**}**

**}**

**new ObjectOutputStream( new FileOutputStream( fileName ) );**

**// Escribir la lista en el stream de objetos output (IOException): output.writeObject( lista );// Flush fuerza la escritura de cualquier contenido que // haya quedado en el buffer del archivo.output.flush(); // Cierro el archivo.output.close();**

## Ejercicio

• Recuperar la lista de enteros serializada en el archivo lista.dat e imprimir su contenido

**import java.io.\*;**

**public class RecuperarLista {**

**public static void main( String [] args )** 

**throws FileNotFoundException, IOException, ClassNotFoundException,** 

**InvalidPositionException, BoundaryViolationException {**

**DoubleLinkedList<Integer> lista; // Este objeto va a almacenar un objeto leido del archivo// Puede producir FileNotFoundException:**

**File fileName = new File( "lista.dat" ); // Nombre del archivo**

**// Abrir un file handle para solo lectura:**

**ObjectInputStream input = new ObjectInputStream( new FileInputStream(fileName) );**

**// Leo la única lista que está en el archivo:**

**// Puede producir IOException o ClassNotFoundException:**

**// Compilar con java RecuperarLista.java -Xlint:unchecked, Produce warning.**

**lista = (DoubleLinkedList<Integer>) input.readObject();**

**input.close(); // Cierro el archivo:**

#### **// Imprimo la lista:**

**}**

Position<Integer> p = lista.first(), ultima = lista.last(); System.out.print( "[" ); **while( p != null ) { System.out.print( p.element() );**

```
if( p == ultima ) { System.out.print( "]" ); p = null; \}
```

```
else { System.out.print( ", " ); p = lista.next(p); }
```
**} /\* end main \*/ } /\* end class \*/**

Estructuras de datos - Dr. Sergio A. Gómez <sup>7</sup>

# Archivos de registros secuenciales

•La tabla representa una secuencia de registros (records) almacenados en disco con el nombre *agenda.dat*.•Cada registro (o fila) almacena dos datos

(nombre y número de teléfono).

•Los registros se acceden secuencialmente (del primero al último).

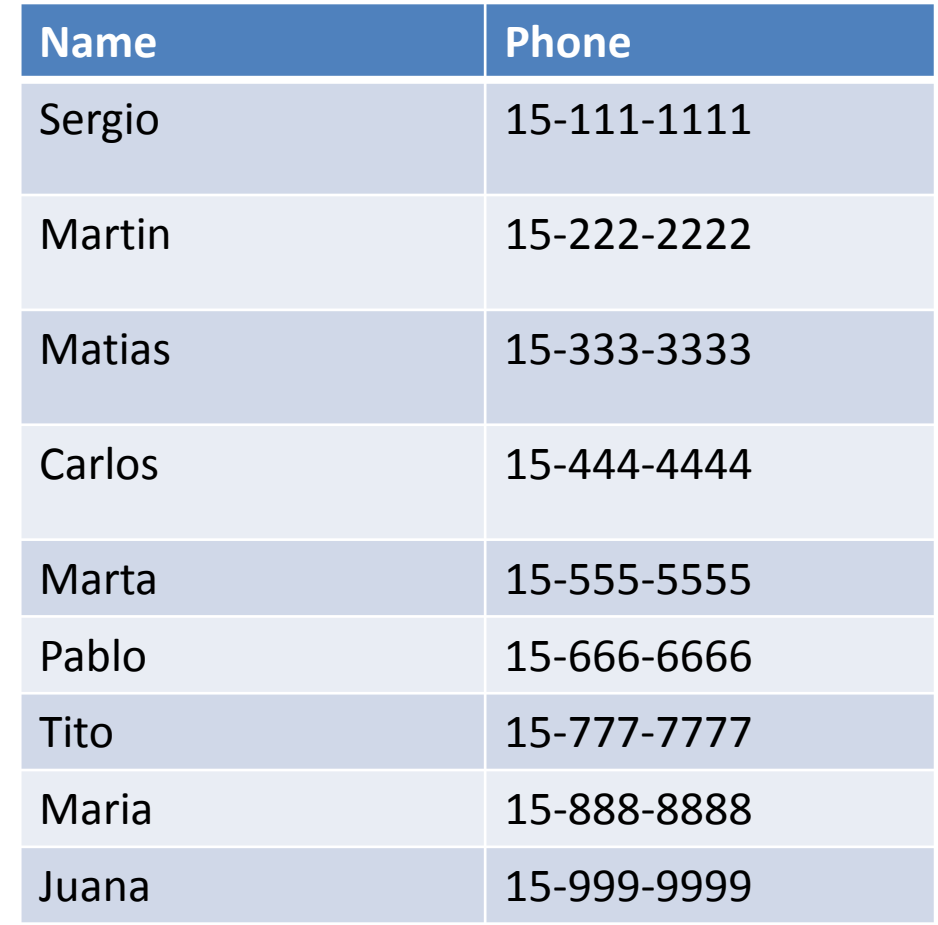

#### Clase Registro

import java.io.Serializable;

public class Record implements Serializable {

private String name; private String phone;

```
public Record(String n, String p) {
 name = n;phone = p;
}
```

```
public Record() { this ("", ""); }
```
}

```
public void setName(String n) { name = n; }
public void setPhone(String p) { phone = p; }
public String getName() { return name; }
public String getPhone() { return phone; }
```
### Creación de la agenda

import java.io.\*;

```
public class GenerarArchivoSecuencial {
 public static void main(String [] args) {
  Record r1 = new Record( "Sergio", "15-111-1111" );Record r2 = new Record( "Martin", "15-222-2222" );Record r3 = new Record( "Matias", "15-333-3333" );Record r4 = new Record( "Carlos", "15-444-4444" );Record r5 = new Record( "Marta", "15-555-5555" );Record r6 = new Record( "Pablo", "15-666-6666" );Record r7 = new Record( "Tito", "15-777-7777" );Record r8 = new Record( "Maria", "15-888-8888" );Record r9 = new Record( "Juana", "15-999-9999" );
```
**try {** 

```
File fileName = new File( "agenda.dat" );
```
#### **//Abrir un manejador de archivo para solo escritura:**

**ObjectOutputStream output =** 

**new ObjectOutputStream( new FileOutputStream( fileName ));**

```
// Escribir los nueve registros en el archivo output:// Puede lanzar excepciones InvalidClassException o NotSerializableExceptionoutput.writeObject(r3);
output.writeObject( r1 ); output.writeObject( r2 ); output.writeObject( r3 ); 
output.writeObject( r4 ); output.writeObject( r5 ); output.writeObject( r6 );output.writeObject(r7); output.writeObject(r8); output.writeObject(r9);
output.writeObject( null ); // Grabo marca personal de fin de archivo.
```
**// Flush fuerza la escritura de cualquier contenido que haya quedado en el buffer del // archivo.**

**output.flush();** 

```
output.close(); /* Cierro el archivo. */
```

```

} catch (InvalidClassException icex) { System.out.println("Clase invalida");
} catch (NotSerializableException nsex) { System.out.println("El objeto no es
```
**serializable");**

**}}**

**} catch (IOException e) { System.out.println("Problema al hacer flush o cerrar"); }**

#### Lectura del archivo

```
import java.io.*;
public class LeerArchivoSecuencial {
public static void main( String [] args ) {
Record r; // Este objeto va a almacenar un objeto leido del archivoFile fileName = new File( "agenda.dat" ); // Nombre del archivo
```
#### **// Abrir un file handle para solo lectura:**

**}**

```
ObjectInputStream input = new ObjectInputStream( new FileInputStream(fileName) );
r = (Record) input.readObject();while ( r != null ) {
           System.out.println( r.getName() + "; " + r.getPhone() );r = (Record) input.readObject();}// Cierro el archivo:input.close();} catch (EOFException eofex) { System.out.println( "No hay mas registros para leer" );
} catch (ClassNotFoundException cnfex) { System.out.println( "No pude crear el objeto" );<br>} catch (IOException e ) { System.out.println( "Incapaz de cerrar archivo" ):
} catch (IOException e ) { System.out.println( "Incapaz de cerrar archivo" ); } 
}
```
## Archivos de acceso directo

- Los archivos de acceso directo (*RandomAccessFile*) permiten:
	- $-$  leer los registros de un archivo en cualquier orden
	- – Modificar un registro cualquiera sin necesidad de reescribir todo el archivo
	- Agregar un registro nuevo al final del archivo
- Tendremos una operación más que se llama *seek* que recibe el número de byte (llamado *offset* o desplazamiento) al que hay que mover el puntero de archivo para realizar la próxima operación de lectura o escritura.
- Para utilizar seek es necesario conocer el tamaño del registro del archivo subyacente. Ej. Para ir al registro número R, el offset debe ser R\*S, donde S es el tamaño en bytes del registro y ejecutar: archivo.seek(R\*S).

# Archivos Indizados (o indexados)

- Los archivos indexados tienen un orden virtual determinado por el ordenamiento de una clave (en nuestro ejemplo, el nombre de la persona, asumiendo no repetidos).
- Implementación: Por cada tabla, hay al menos dos archivos:
	- Un archivo de datos donde cada registro tiene tamaño fijo
	- Un archivo de índice: Un mapeo de clave en número de registro (contiene además la cantidad de registros del archivo de datos)
	- Cada clave extra de búsqueda requiere otro índice (pero no otro archivo de datos, ej: buscar/ordenar alumnos por legajo, dni, nombre, etc).
- $\bullet$ Ver código EjemploArchivoIndizado.zip.

# Implementaciones para el índice

- $\bullet$  Arreglo ordenado
	- Búsqueda en orden logarítmico
	- Actualizaciones implican reordenar el arreglo en orden nlog(n)
- $\bullet$  Árbol binario de búsqueda:
	- Puede degenerar en orden lineal para buscar y actualizar pero se espera orden logarítmico
- $\bullet$  AVL, 2-3:
	- Buscar y actualizar en orden logarítmico
- $\bullet$  Árbol B y B+
	- Para grandes volúmenes de datos las opciones anteriores no son viables ya que no entran en RAM y el acceso al disco es del orden de los milisegundos contra el acceso a la RAM que es del orden de los nanosegundos
	- El árbol B generaliza la idea del árbol 2-3 con un gran número M de claves en cada nodo
	- El árbol B+ almacena entradas (clave,valor) sólo en las hojas, los nodos internos almacenan solo claves que sirven para guiar la búsqueda.

# Árbol B

- Un árbol-B (B-tree) es un árbol balanceado (o autobalanceante) que mantiene los datos ordenados y permite realizar búsquedas, inserciones y eliminaciones en tiempo logarítmico. Se puede ver también como una generalización del árbol 2-3 porque sus nodos pueden tener más de tres hijos.
- A diferencia de los árboles 2-3, el árbol-B está optimizado para sistemas que leen y escriben grandes bloques de datos.
- Los árboles-B son un buen ejemplo de una estructura de datos para memoria externa y se usan comunmente en bases de datos y sistemas de archivos.

# Arboles B (o M-arios de búsqueda)

- Los árboles B se optimizan para manejar grandes volúmenes de datos.
- Los árboles B se almacenan en disco y el tamaño del nodo coincide con un múltiplo entero del tamaño del sector del disco.
- Se utilizan para implementar índices en bases de datos.
- El grado de ramificación d del árbol es un entero, indicandoque un nodo tiene entre d y 2d claves y entre d+1 y 2d+1 hijos (excepto la raíz que puede tener menos de d claves y tiene por lo menos 2 hijos).
- Cuando d=1 tenemos un árbol 2-3.
- Dependiendo de la formalización, al número 2d+1 se lo llama M (i.e. tenemos M-1 claves y M hijos a lo sumo por nodo; en un árbol 2-3, M vale 3)

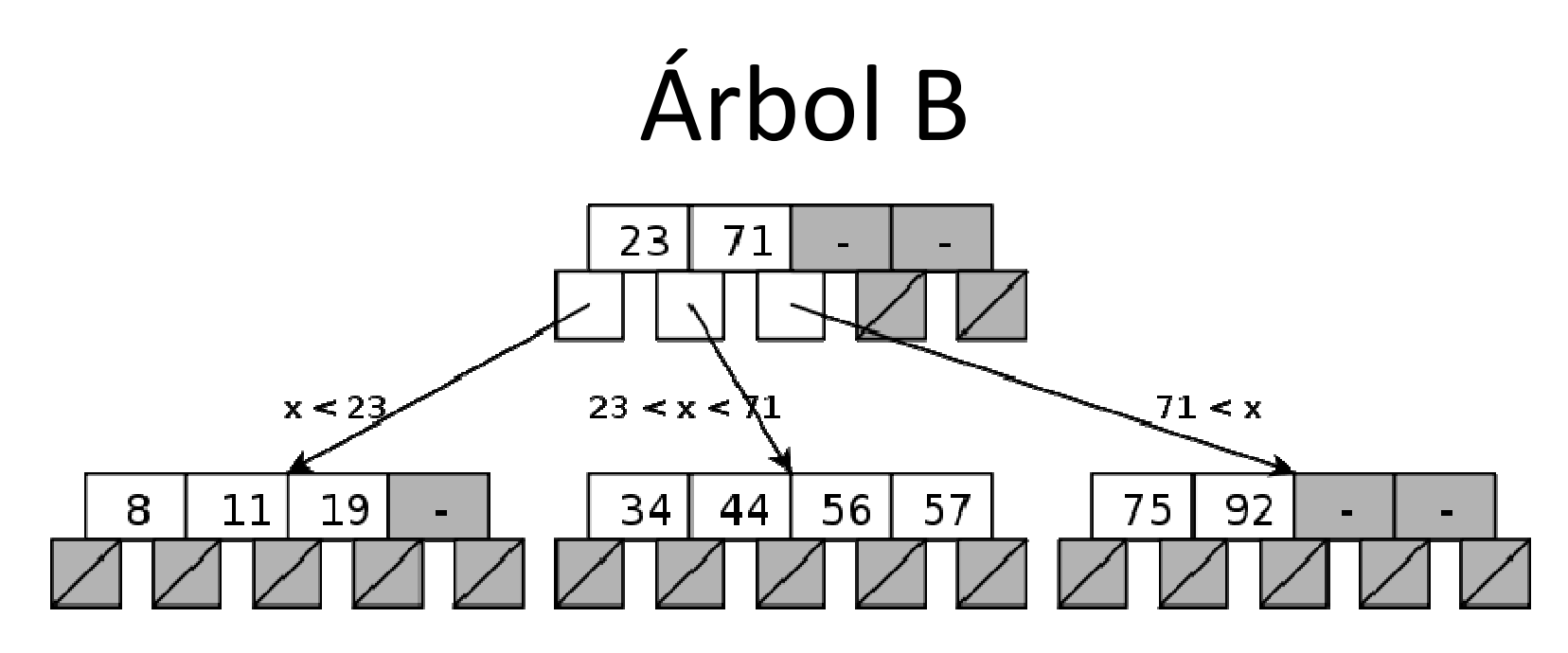

El tiempo de búsqueda, inserción y eliminación es en tiempo logarítmico puesto que es del orden de la altura del árbol.Si d=1000, cada nodo tiene d claves y 2d hijos por lo menos, entonces la altura del árbol es del orden  $log_d(n)$  con n = cantidad de claves del árbol. Ej: si d=1.000 y n=1.000.000, entonces  $log_d(1.000.000)$ =3 lecturas.

Generalmente hay espacio desperdiciado en los nodos (i.e.fragmentación interna).

# Árboles B: Inserción

- Comenzamos con un nodo vacío (el cual funciona como un arreglo ordenado).
- Las claves se insertan (en forma lineal y ordenada) en el nodo hasta tener a lo sumo 2d claves.
- Luego, al insertar la siguiente clave, el nodorebalsa.
- El nodo se parte en dos (cada uno con d claves) y la clave del medio va al nodo de arriba (incrementando la altura del árbol cuando tal nodo de arriba no existiera).

Supongamos que d=3, entonces tendremos entre d=3 y 2d=6 claves por nodo excepto la raíz que puede tener menos claves (es decir, M=2d+1=7, el B-árbol es de orden 7) y siempre el número de hijos de un nodo es uno más que su cantidad de claves. Insertemos las claves 1, 40, 5, 3, 45, 8, 9.

**Inserto 1:**

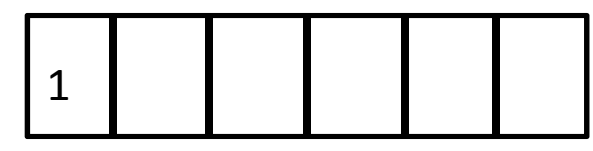

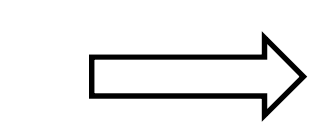

**Inserto 5 (hago shift):**

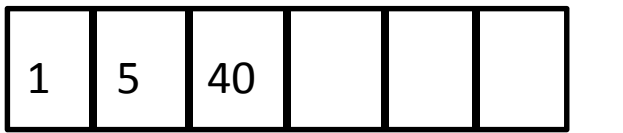

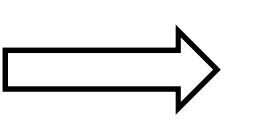

**Inserto 40:**

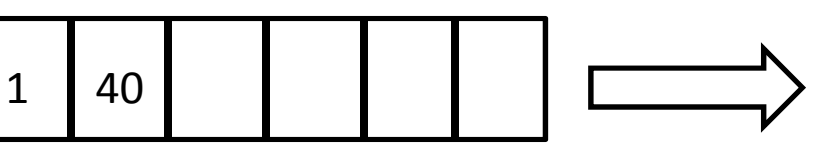

**Inserto 3 (hago shift):**

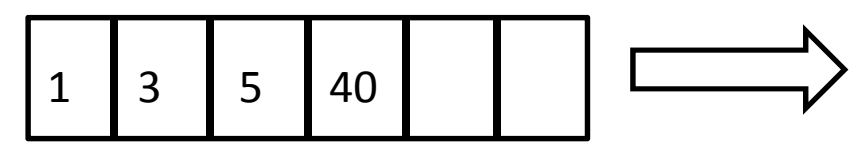

**Inserto 45:**

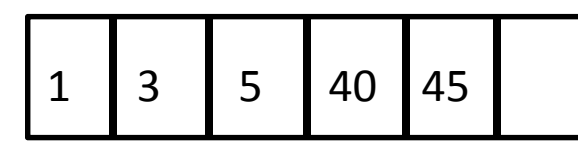

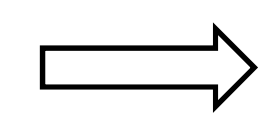

**Inserto 8:**

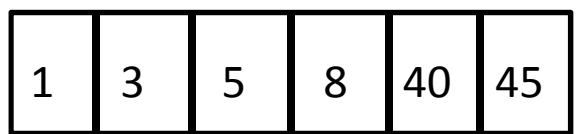

La próxima inserción, es decir la del 9, producirá un rebalse porque el nodo ya está lleno.

Estructuras de datos - Dr. Sergio A. Gómez <sup>20</sup>

1 3 5 8 40 45 **Estado antes de insertar 9:**1 3 5 8 9 40 45 **Al insertar 9, ¡se produce un rebalse!**

Entonces partimos el nodo L en L1 y L2 y creamos un nodo más arriba con L1 y L2 como hijos y como clave la clave del medio de L considerando también al 9, que en este caso será el 8:

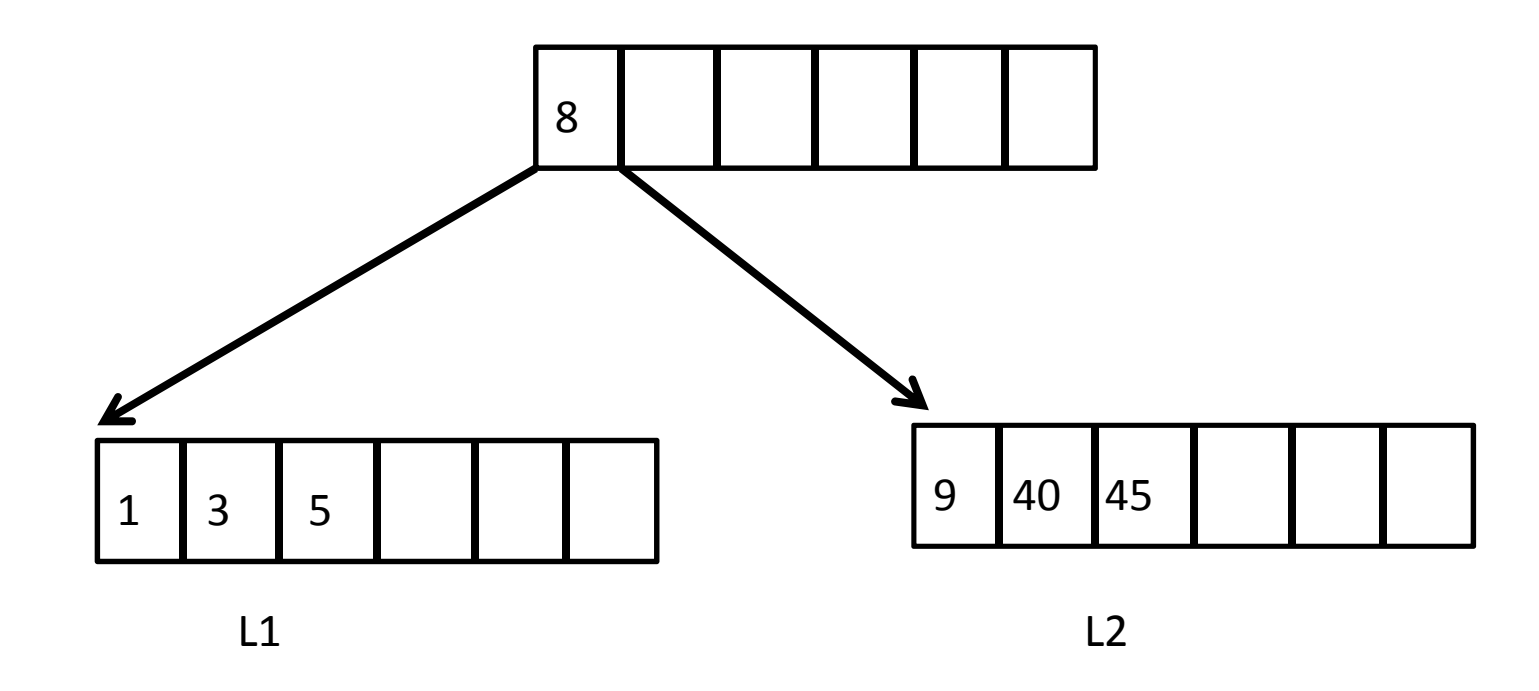

Las inserciones se hacen siempre en las hojas siguiendo el orden de las claves.Para insertar una clave, habrá que ver si es menor o mayor a la clave de la raíz.Insertar 10, 4, 30, 7, 6, 90 produce el árbol:

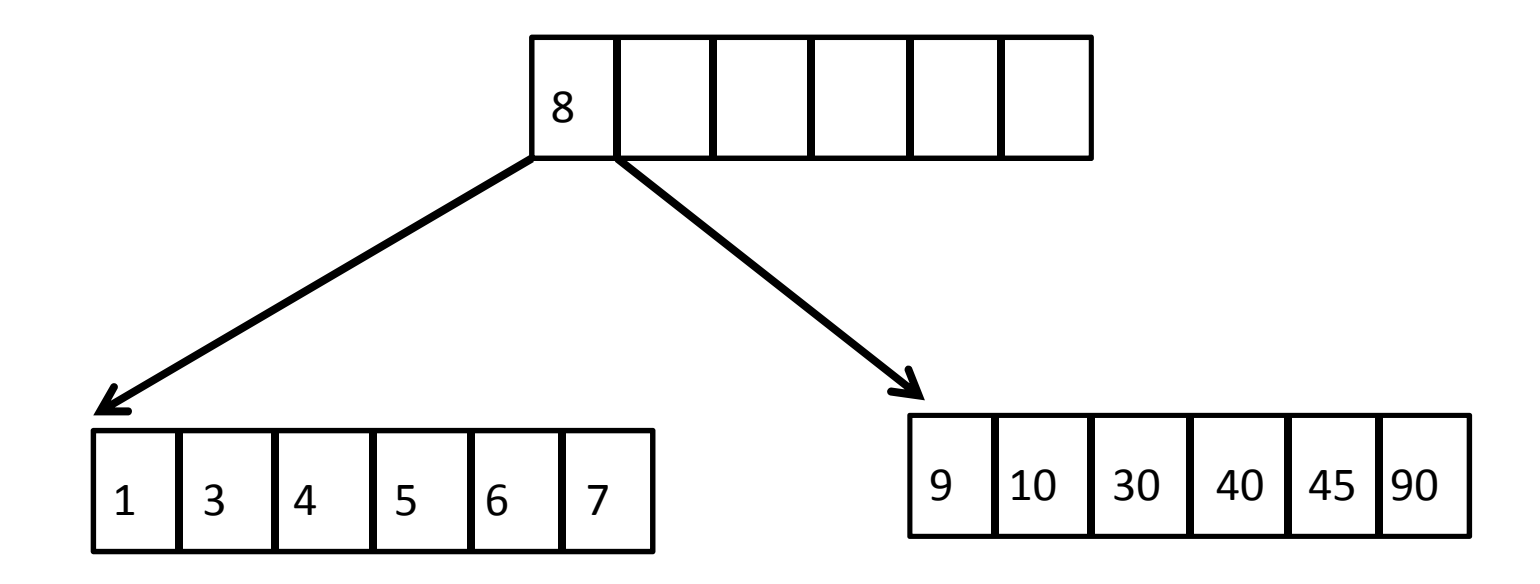

¡Insertar el 2 producirá un rebalse en la hoja de la izquierda!

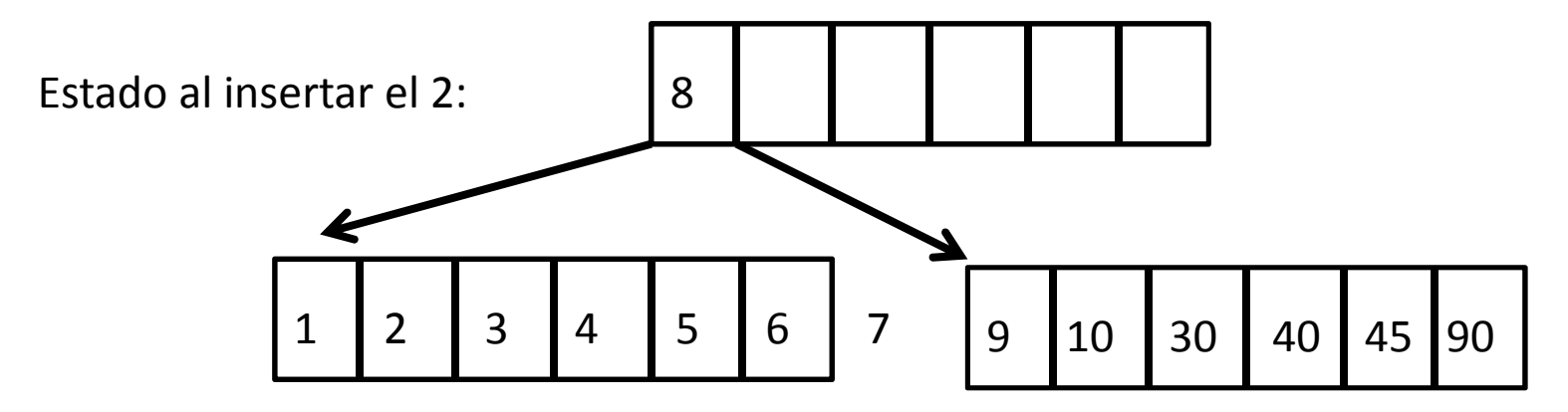

Rebalsó el 7, vamos a partir nodo reabalsado en 2 y mandar la clave del medio (es este caso 4) al padre:

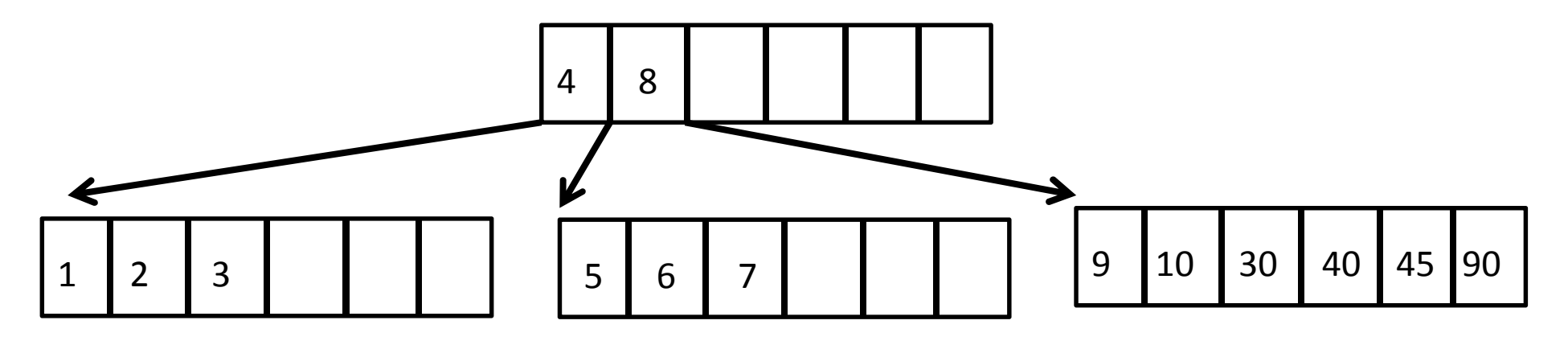

Insertar 100 producirá un rebalse en la hoja de más a la derecha.

El espacio desperdiciado en los arreglos constituye la *fragmentación interna (espacio de memoria desperdiciado dentro de las estructuras de datos)*.

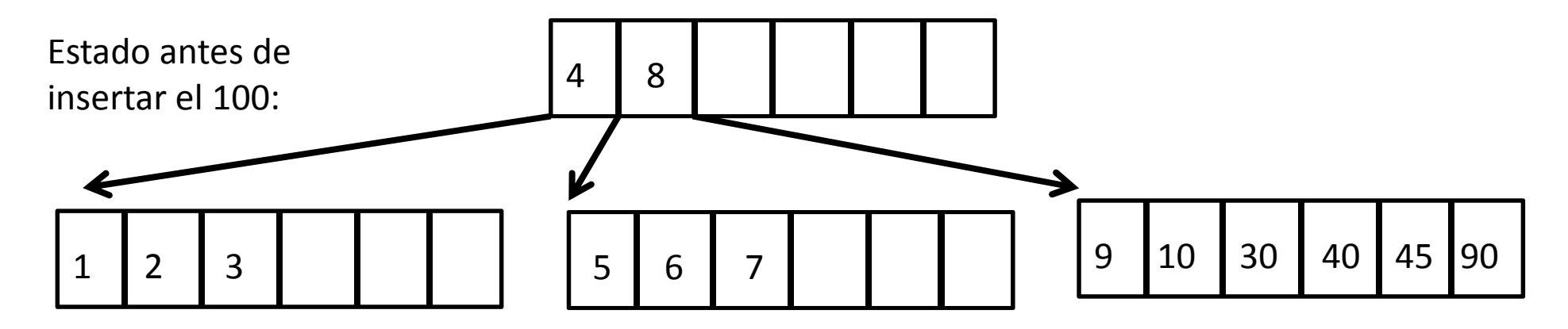

Al insertar el 100, como 100 > 8, va hacia la hoja de más a la derecha, que rebalsa. Entonces la partimos y subimos la clave del medio (en este caso el 40):

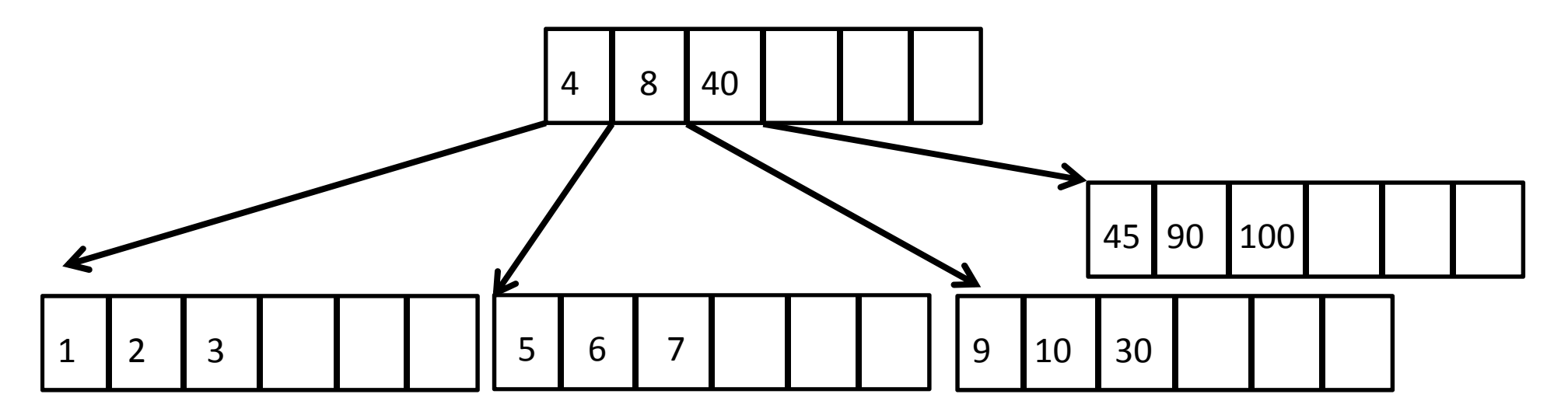

Este proceso continúa hasta que los rebalses sucesivos en las hojas van llenando la raíz del árbol. En el siguiente rebalse, se partirá la raíz en 2 y se crea una nueva raíz haciendo crecer el árbol en un nivel.

Estructuras de datos - Dr. Sergio A. Gómez <sup>24</sup>

# Árboles B: Búsqueda de k

- Buscamos a k en el nodo raíz. Si lo encontramos, termino con éxito.
- Si k no está en la raíz, seguimos buscando en el hijo entre las dos claves k<sub>i</sub> y k<sub>i+1</sub> del nodo<br>. tales que k $_{\mathsf{i}} \leq \mathsf{k} \leq \mathsf{k}_{\mathsf{i+1}}.$
- El proceso falla cuando llegamos a una hoja <sup>y</sup> no encontramos a k.
- Ej: Para buscar el 6, hay que ramificar en el hijo que está entre las claves 4 y 8.

# Variante del árbol B: Árbol B+

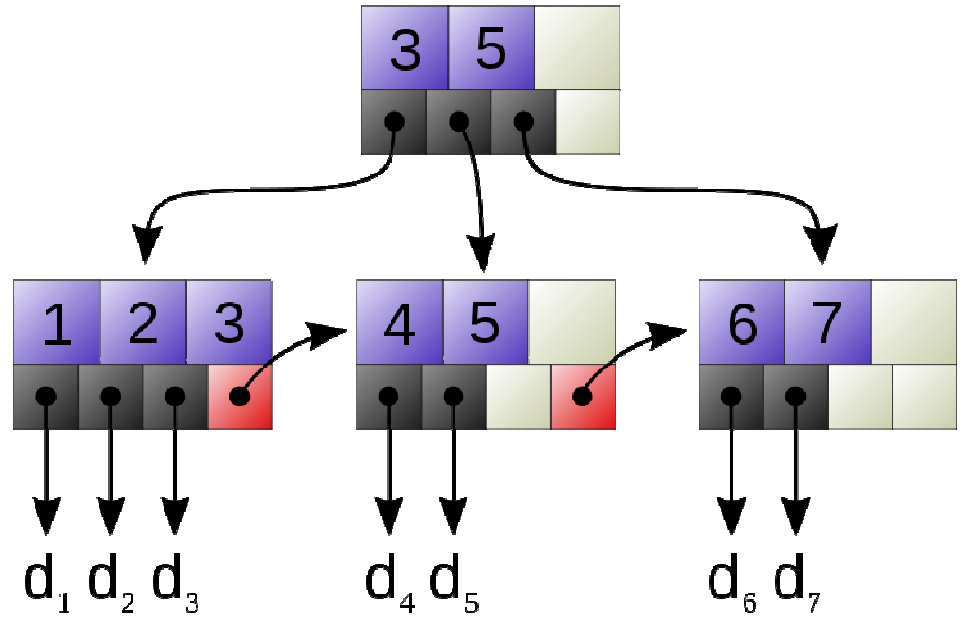

El árbol B+ almacena entradas (clave,valor) sólo en las hojas, los nodos internos almacenan solo claves que sirven para guiar la búsqueda.

Ejemplo: 3 en la raíz indica la mayor clave del primer hijo del siguiente nivel.

Estructuras de datos - Dr. Sergio A. Gómez  $26$  parries i sol ar sinivol de lades  $\frac{1}{26}$ 5 en la raíz indica la mayor clave del segundo hijo del siguiente nivel. $d_1$ ,  $d_2$ ,  $d_3$ ,  $d_5$ ,  $d_6$ ,  $d_7$  corresponden a los valores de las entradas para las claves 1,2,3,4,5,6,7 (usualmente punteros al archivo de datos).